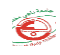

## **SYLLABUS**

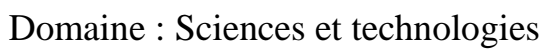

Filière : Electromécanique

Spécialité : Sécurité Industrielle

Semestre : S2 Année scolaire : 2021/2022

## **Identification de la matière d'enseignement**

Intitulé : Logiciels informatiques dédiés à la sécurité industrielle

Unité d'enseignement: UEM 1.2

Nombre de Crédits: 3 Coefficient : 2

Volume horaire hebdomadaire total :

- Cours (nombre d'heures par semaine) : 1h
- Travaux dirigés (nombre d'heures par semaine) : 1h
- Travaux pratiques (nombre d'heures par semaine) : 0h

## **Responsable de la matière d'enseignement**

Nom, Prénom, Grade : Mr : BOUGHABA Mourad Maitre assistant classe A Localisation du bureau (Bloc, Bureau) : C 01

Email : mourad.boughaba@univ-annaba.dz

Tel (Optionnel) : 0671812303

Horaire du cours et lieu du cours : Jeudi 9h15 - 10h15 / 10h30 - 11h30 salle

de simulation (Bloc C)

Ξ

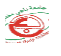

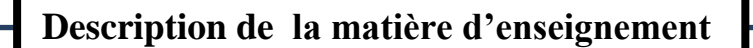

Prérequis :

Objectif général du la matière d'enseignement :

Connaitre les différents logiciels informatiques d'étude et d'analyse des risques.

Objectifs d'apprentissage :

## **Contenu de la matière d'enseignement**

- Logiciels d'étude des postes de travail (exemple: CAPTIV)
- Logiciels de perception des risques (exemple: SPSS, R+)
- Logiciels de sûreté de fonctionnement des systèmes (exemple: LAAS)
- Logiciels d'analyse des risques (Exemple: SIG, ALLOHA, PHAST)
- Logiciels d'étude et d'analyse des risques avec MATLAB (Les interface graphique GUIDE)

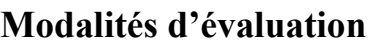

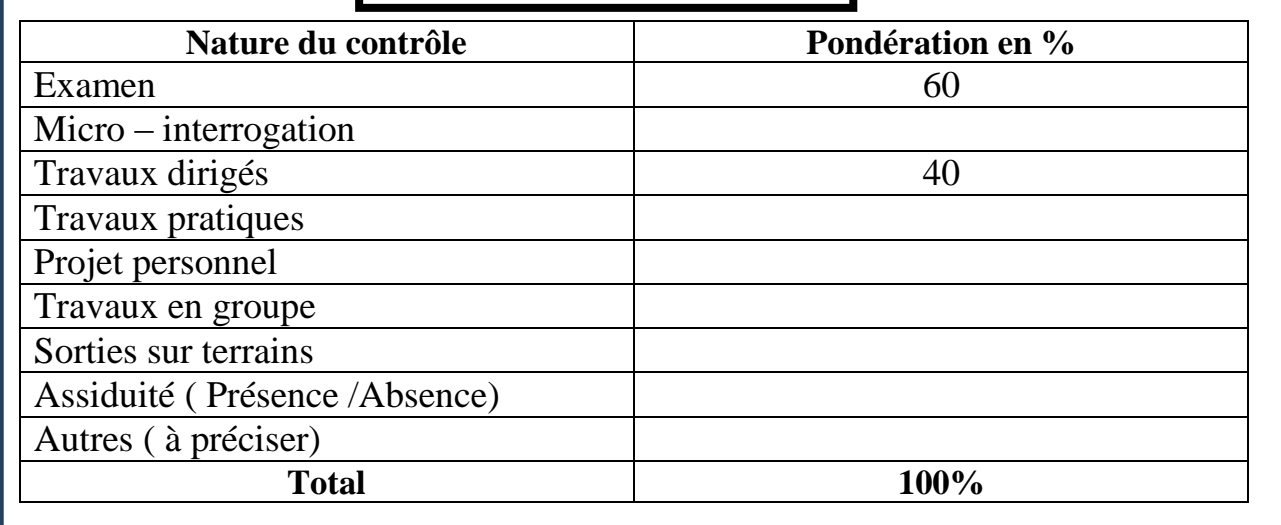

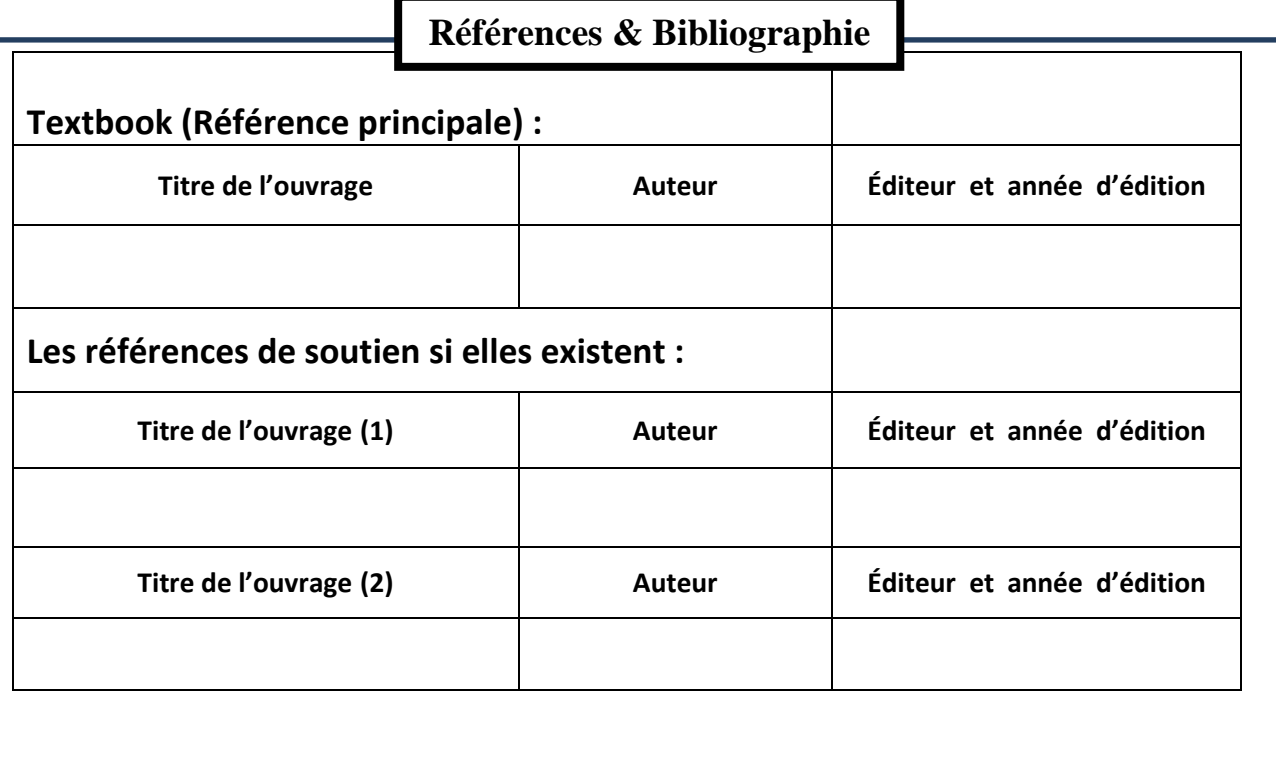

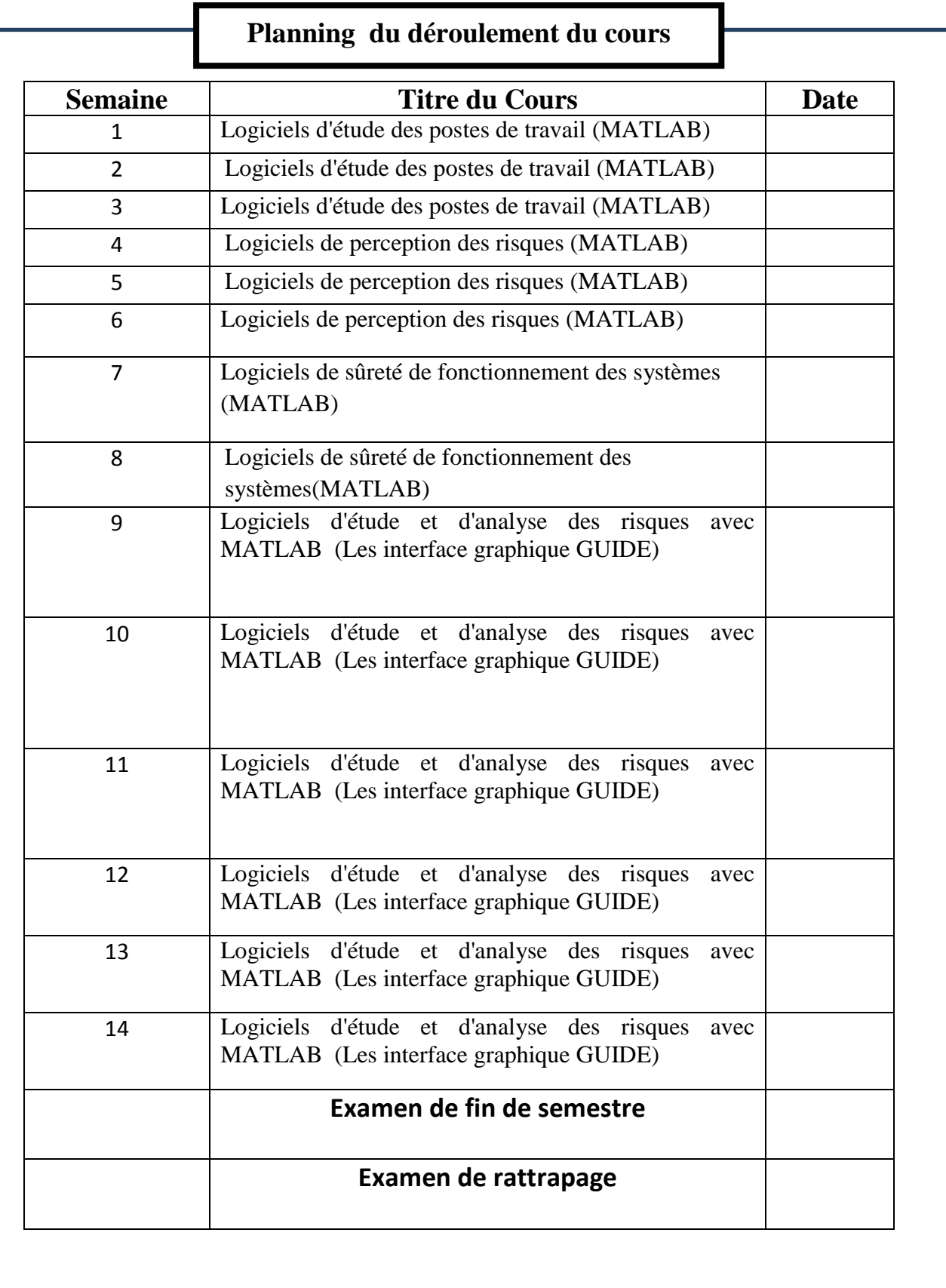